# Package 'Trading'

July 4, 2021

Type Package

Title CCR, Entropy-Based Correlation Estimates & Dynamic Beta

Version 2.2

Date 2021-07-04

Author Tasos Grivas

Maintainer Tasos Grivas <info@openriskcalculator.com>

Description Contains performance analysis metrics of track records including entropy-based correlation and dynamic beta based on the Kalman filter. The normalized sample entropy method has been implemented which produces accurate entropy estimation even on smaller datasets while for the dynamic beta calculation the Kalman filter methodology has been utilized. On a separate stream, trades from the five major assets classes and also functionality to use pricing curves, rating tables, CSAs and add-on tables. The implementation follows an object oriented logic whereby each trade inherits from more abstract classes while also the curves/tables are objects. There is a lot of functionality focusing on the counterparty credit risk calculations however the package can be used for trading applications in general.

Imports methods, reticulate, PerformanceAnalytics

URL <https://openriskcalculator.com/>

License GPL-3

Collate 'AngularDistance.R' 'Future.R' 'Swap.R' 'Vol.R' 'Option.R' 'Trade.R' 'IRD.R' 'Bond.R' 'CSA.R' 'Chebyshev\_distance.R' 'Collateral.R' 'Commodity.R' 'Credit.R' 'CrossSampleEntropy.R' 'Curve.R' 'DynamicBeta.R' 'Equity.R' 'FX.R' 'GetTradeDetails.R' 'HashTable.R' 'InformationAdjustedBeta.R' 'InformationAdjustedCorr.R' 'NormXASampEn.R' 'Other.R' 'ParseTrades.R' 'SampleEntropy.R' 'SelectDerivatives.R' 'VariationOfInformation.R' 'onLoad.R'

RoxygenNote 7.1.1

NeedsCompilation no

Repository CRAN

Repository/R-Forge/Project ccr

Repository/R-Forge/Revision 46

Repository/R-Forge/DateTimeStamp 2021-07-04 16:09:35

Date/Publication 2021-07-04 17:00:02 UTC

# R topics documented:

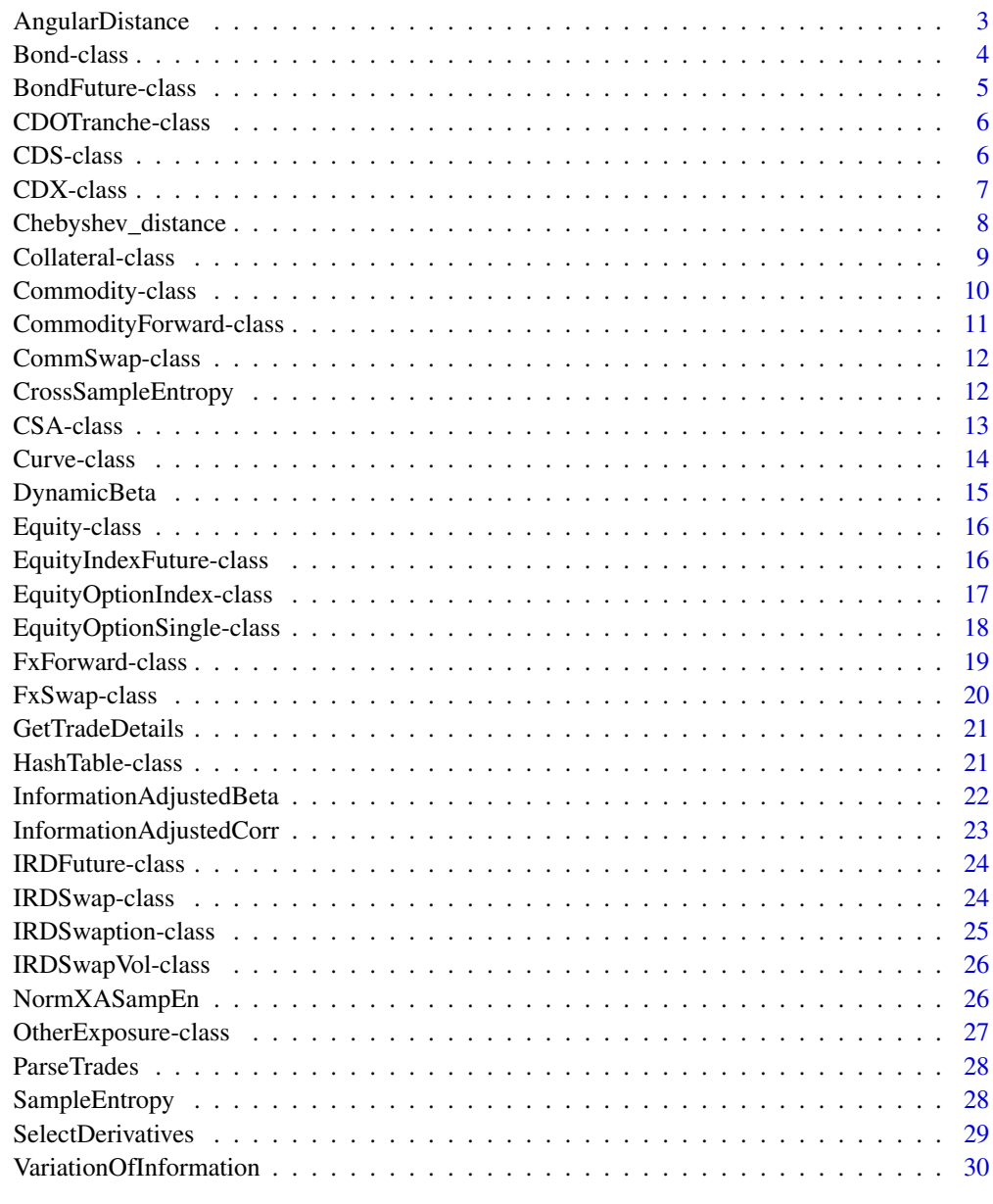

<span id="page-2-0"></span>Calculates the angular distance between a matrix of the track records of various assets/strategies. The sign of the correlation can be ignored for long/short portfolios.

#### Usage

```
AngularDistance(returns_matrix, long_short = FALSE)
```
#### Arguments

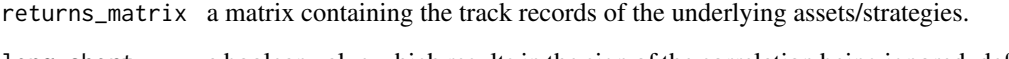

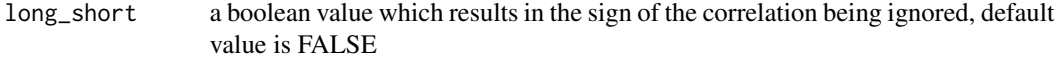

#### Value

A matrix containing the angular distance values.

#### Author(s)

Tasos Grivas <tasos@openriskcalculator.com>

#### References

Lopez de Prado, Marcos, Codependence (Presentation Slides) (January 2, 2020). Available at SSRN: https://ssrn.com/abstract=3512994

```
## calling AngularDistance() without an argument loads the historical edhec data
## for the "Short Selling" and "Convertible Arbitrage" strategies
returns_matrix = PerformanceAnalytics::edhec[,c("Short Selling","Convertible Arbitrage")]
angular_distance = AngularDistance(returns_matrix, long_short=FALSE)
```
<span id="page-3-0"></span>Bond-class *Bond Class*

### Description

Creates a Bond object with the relevant info needed to calculate the Exposure-at-Default (EAD)

### Arguments

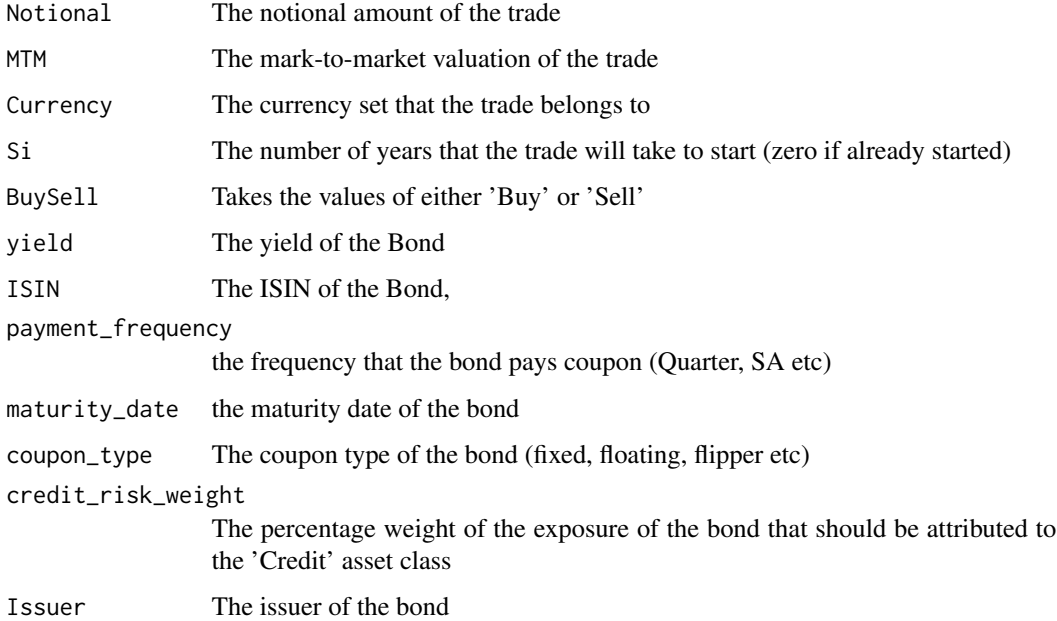

### Value

An object of type Bond

### Author(s)

Tasos Grivas <tasos@openriskcalculator.com>

```
tr1 = Bond(Notional=10000,MtM=30,Currency="EUR",Si=0,maturity_date="2026-04-04",
BuySell='Buy',payment_frequency="SA",
credit_risk_weight=0.2,coupon_type="Fixed",Issuer="FirmA",ISIN = "XS0943423")
```
<span id="page-4-0"></span>Creates a Bond Future object with the relevant info needed to calculate the Exposure-at-Default (EAD)

### Arguments

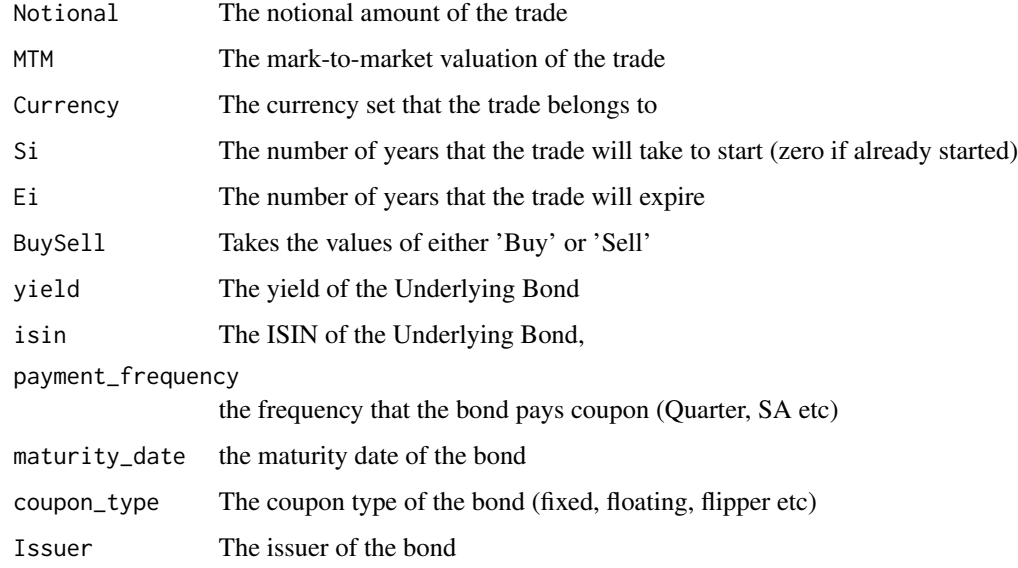

### Value

An object of type Bond

### Author(s)

Tasos Grivas <tasos@openriskcalculator.com>

```
example_trades = ParseTrades()
bondfuture_trade = example_trades[[17]]
tr1 = BondFuture(Notional=10000,MtM=30,Currency="EUR",Si=0,Ei=10,BuySell='Buy',
payment_frequency="SA",coupon_type="Fixed",Issuer="CountryA",ISIN = "XS0943423")
```
<span id="page-5-0"></span>Creates a CDO tranche Object with the relevant info needed to calculate the Exposure-at-Default (EAD)

### Arguments

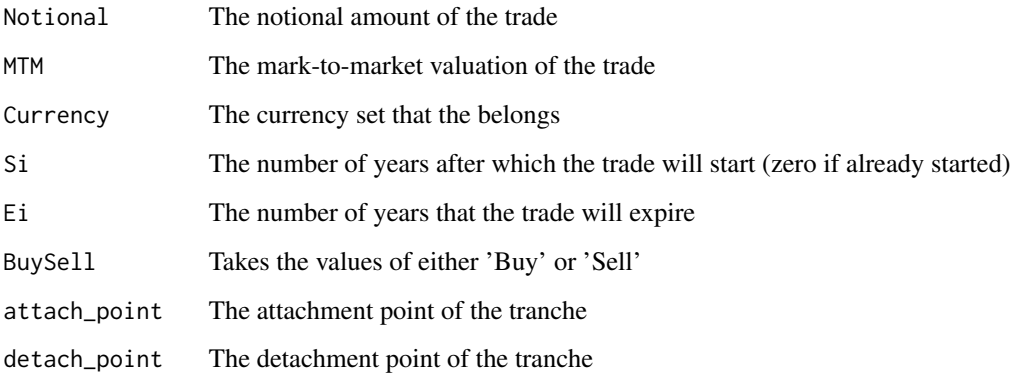

### Value

An object of type CDOTrance

### Examples

```
## a CDO trance object
tr3 = CDOTranche(Notional=10000,MtM=0,Currency="USD",Si=0,Ei=5,
BuySell='Buy',SubClass='IG',RefEntity='CDX.IG',cdo_attach_point=0.3 ,cdo_detach_point=0.5)
```
CDS-class *CDS Class*

### Description

Creates a CDS Object with the relevant info needed to calculate the Exposure-at-Default (EAD)

#### <span id="page-6-0"></span>CDX-class 7

#### Arguments

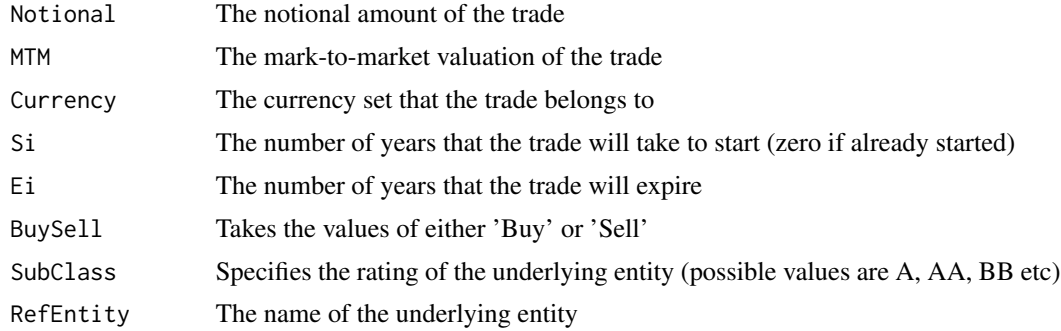

### Value

An object of type CDS

### Author(s)

Tasos Grivas <tasos@openriskcalculator.com>

### References

Basel Committee: The standardised approach for measuring counterparty credit risk exposures http://www.bis.org/publ/bcbs279.htm

### Examples

```
## the CDS trade given in the Basel regulation Credit example
tr1 = CDS(Notional=10000,MtM=20,Currency="USD",Si=0,Ei=3,BuySell='Buy',
SubClass='AA',RefEntity='FirmA')
```
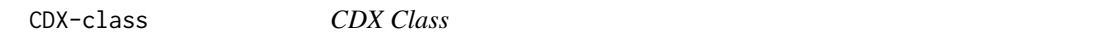

### Description

Creates a Credit Index Object with the relevant info needed to calculate the Exposure-at-Default (EAD)

### Arguments

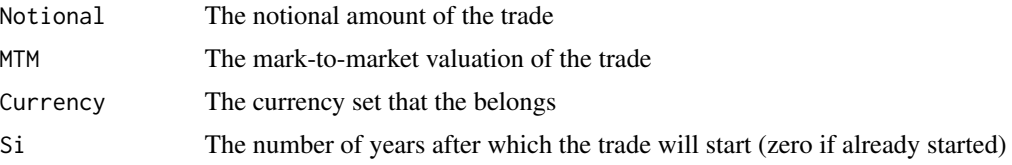

<span id="page-7-0"></span>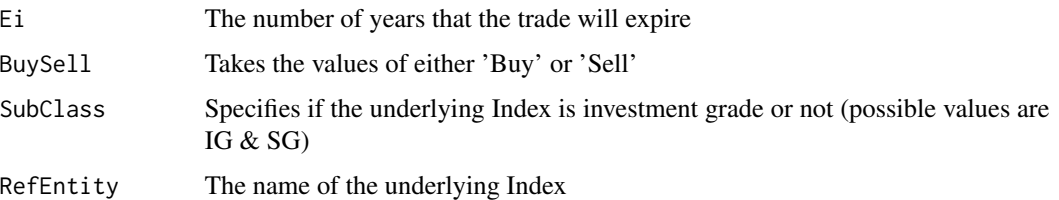

### Value

An object of type CDX

## Examples

```
## the CDX trade given in the Basel regulation Credit example
tr3 = CDX(Notional=10000,MtM=0,Currency="USD",Si=0,Ei=5,
BuySell='Buy',SubClass='IG',RefEntity='Portfolio_1')
```
Chebyshev\_distance *Chebyshev distance*

#### Description

Calculates the Chebyshev distance

### Usage

Chebyshev\_distance(x, y)

### Arguments

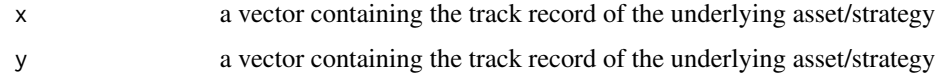

### Value

The Chebyshev distance of the two vectors

#### Author(s)

Tasos Grivas <tasos@openriskcalculator.com>

### References

https://en.wikipedia.org/wiki/Chebyshev\_distance

### <span id="page-8-0"></span>Collateral-class 9

### Examples

 $x = rnorm(1000)$ y = rnorm(1000)  $chebyshev\_dist = Chebyshev\_distance(x, y)$ 

Collateral-class *Collateral Class*

### Description

Creates a Collateral amount object which needs to be linked with a CSA ID

### Arguments

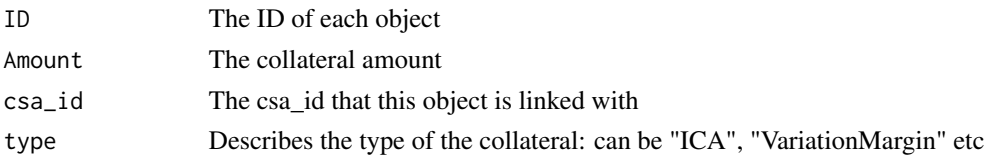

#### Value

An object of type Collateral

#### Author(s)

Tasos Grivas <tasos@openriskcalculator.com>

### References

Basel Committee: The standardised approach for measuring counterparty credit risk exposures http://www.bis.org/publ/bcbs279.htm

```
\text{cells} = \text{list}()coll_raw = read.csv(system.file("extdata", "coll.csv", package = "Trading"),header=TRUE,
stringsAsFactors = FALSE)
for(i in 1:nrow(coll_raw))
{
colls[[i]] = Collateral()
colls[[i]]$PopulateViaCSV(coll_raw[i,])
}
```
<span id="page-9-0"></span>Creates a Commodity Object with the relevant info needed to calculate the Exposure-at-Default (EAD)

### Arguments

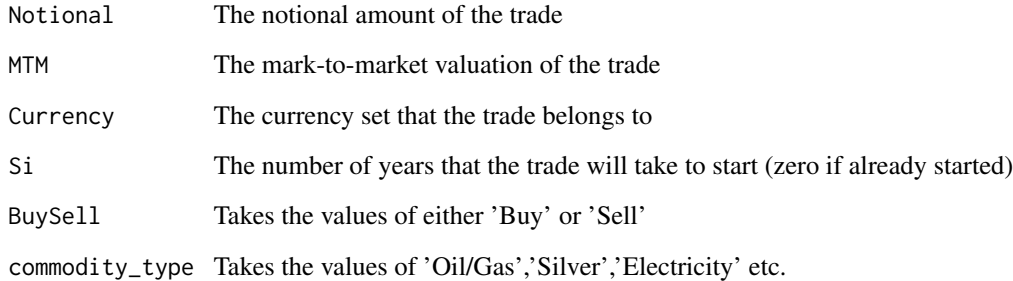

### Value

An object of type Commodity

### Author(s)

Tasos Grivas <tasos@openriskcalculator.com>

### References

Basel Committee: The standardised approach for measuring counterparty credit risk exposures http://www.bis.org/publ/bcbs279.htm

```
tr1 = Commodity(Notional=10000,MtM=-50,
BuySell='Buy',SubClass='Energy',commodity_type='Oil')
```
<span id="page-10-0"></span>CommodityForward-class

*Commodity Forward Class*

### Description

Creates a Commodity Forward Object with the relevant info needed to calculate the Exposure-at-Default (EAD)

#### Arguments

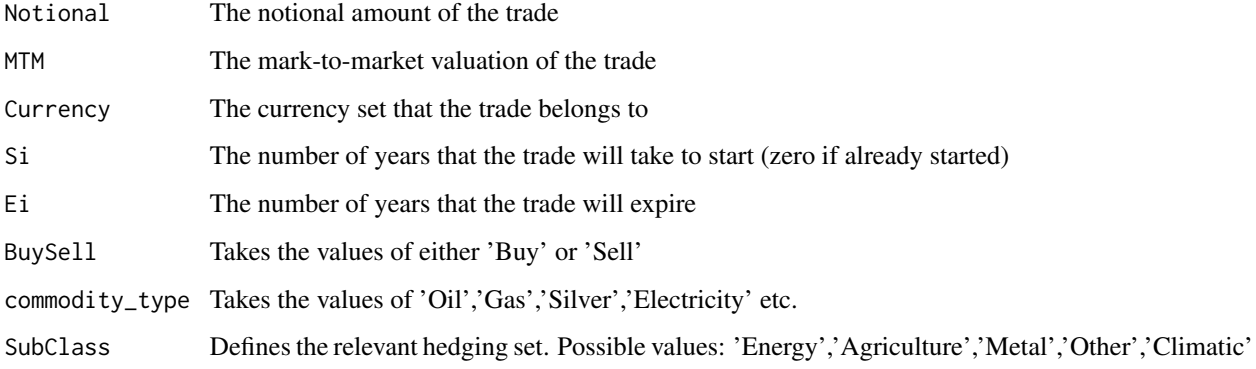

#### Value

An object of type Commodity Forward

### Author(s)

Tasos Grivas <tasos@openriskcalculator.com>

### References

Regulation (EU) 2019/876 of the European Parliament and of the Council of 20 May 2019 http://data.europa.eu/eli/reg/2019/876/oj

```
## the Commodity Forward trade given in the Basel regulation Commodity example
tr1 = CommodityForward(Notional=10000,MtM=-50,Si=0,Ei=0.75,
BuySell='Buy',SubClass='Energy',commodity_type='Oil')
```
<span id="page-11-0"></span>

Creates a Commodity Swap Object with the relevant info needed to calculate the Exposure-at-Default (EAD)

#### Value

An object of type CommSwap

#### Author(s)

Tasos Grivas <tasos@openriskcalculator.com>

### References

Basel Committee: The standardised approach for measuring counterparty credit risk exposures http://www.bis.org/publ/bcbs279.htm

CrossSampleEntropy *Angular distance metrics*

### Description

Calculates the cross sample entropy between two track records of various assets/strategies.

#### Usage

```
CrossSampleEntropy(returns_matrix, m = 2, r = 0.2)
```
### Arguments

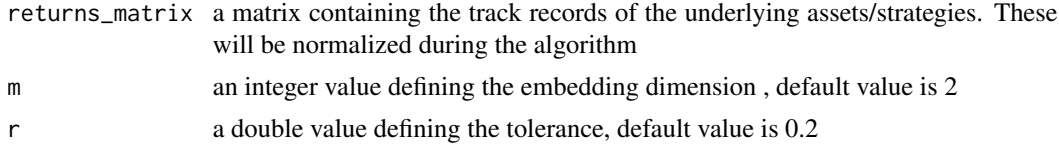

### Value

The value of cross sample entropy

#### Author(s)

Tasos Grivas <tasos@openriskcalculator.com>

#### <span id="page-12-0"></span> $CSA-class$   $13$

### References

https://physoc.onlinelibrary.wiley.com/doi/epdf/10.1113/expphysiol.2007.037150

### Examples

```
## calling CrossSampleEntropy() without an argument loads the historical edhec data
## for the "Short Selling" and "Convertible Arbitrage" strategies
returns_matrix = PerformanceAnalytics::edhec[,c("Short Selling","Convertible Arbitrage")]
Cross_Sample_Entropy = CrossSampleEntropy(returns_matrix,m=2,r=0.2)
```
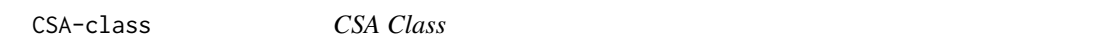

### Description

Creates a collateral agreement Object containing all the relevant data and methods regarding the maturity factor and the calculation of the exposures after applying the relevant threshold

### Arguments

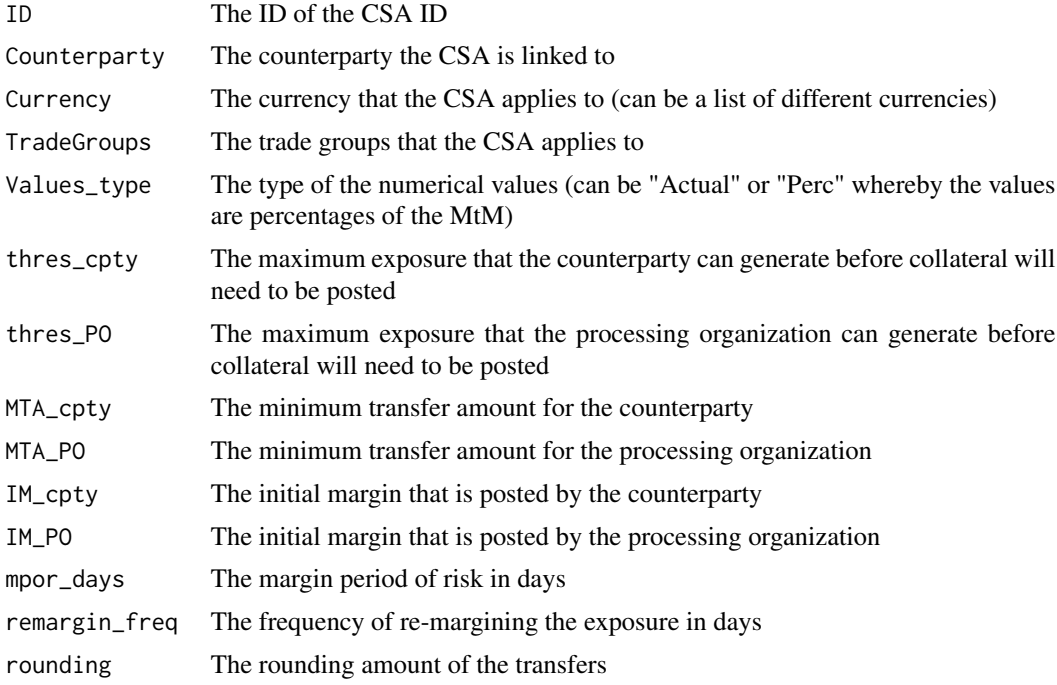

### Value

An object of type CSA

#### <span id="page-13-0"></span>Author(s)

Tasos Grivas <tasos@openriskcalculator.com>

#### References

Basel Committee: The standardised approach for measuring counterparty credit risk exposures http://www.bis.org/publ/bcbs279.htm

#### Examples

```
csa_raw = read.csv(system.file("extdata", "CSA.csv", package = "Trading"),
  header=TRUE,stringsAsFactors = FALSE)
csas = list()for(i in 1:nrow(csa_raw))
{
\text{csas}[\text{[i]}] = \text{CSA}()csas[[i]]$PopulateViaCSV(csa_raw[i,])
}
```
Curve-class *Curve Class*

#### Description

Creates a Curve Object containing pairs of Tenors with relevant rates and the interpolation function. Also, methods for populating the object via a .csv file and the generation of the interpolation function via cubic splines are included.

#### Arguments

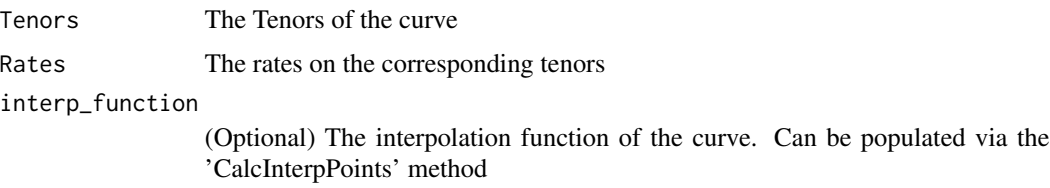

### Value

An object of type Curve

#### Author(s)

Tasos Grivas <tasos@openriskcalculator.com>

#### <span id="page-14-0"></span>DynamicBeta 15

#### Examples

```
## generating a curve either directly or through a csv -
## the spot_rates.csv file can be found on the extdata folder in the installation library path
funding_curve = Curve(Tenors=c(1,2,3,4,5,6,10),Rates=c(4,17,43,47,76,90,110))
spot\_rates = Curve()spot_rates$PopulateViaCSV('spot_rates.csv')
time\_points = seq(0, 5, 0.01)spot_curve = spot_rates$CalcInterpPoints(time_points)
```
DynamicBeta *Time Varying Beta via Kalman filter & smoother*

#### Description

Calculates the beta of an investment strategy or stock by applying the Kalman filter & smoother. Apart from the beta timeseries, the state covariances are also returned so as to provide an estimate of the uncertainty of the results. The python package "Pykalman" is used for the calculations given its proven stability.

#### Usage

```
DynamicBeta(csvfilename, do_not_set_to_true = FALSE)
```
#### Arguments

csvfilename the name of csv file containing the track record of the fund  $\&$  the benchmark do\_not\_set\_to\_true

> function returns zero when TRUE - used only so as to pass the CRAN tests where pykalman couldn't be installed

#### Value

A list of beta values based on Kalman Filter & smoother and the respective covariance matrices

#### Author(s)

Tasos Grivas <tasos@openriskcalculator.com>

```
## calling DynamicBeta() without an argument loads a test file containing a sample track
## record and a benchmark index
## ATTENTION!!: set do_not_set_to_true to FALSE when running the example
##-- this is only used to pass CRAN tests whereby
## pykalman was not installable!
dyn_beta_values = DynamicBeta(do_not_set_to_true = TRUE)
```
<span id="page-15-0"></span>Equity-class *Equity Class*

#### Description

Creates an Equity object

#### Arguments

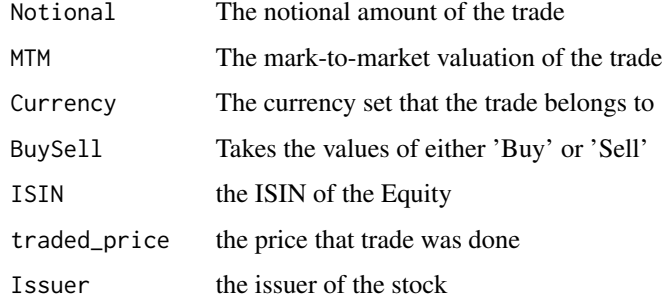

### Value

An object of type Equity

### Author(s)

Tasos Grivas <tasos@openriskcalculator.com>

### Examples

```
tr1 = Equity(external_id="ext1",Notional=10000,MtM=30,Currency="EUR",BuySell='Buy',
traded\_price = 10, ISIN = "XS04340432", Issuer='FirmA')
```
EquityIndexFuture-class

*Equity Index Future Class*

### Description

Creates an Equity Index Future object with the relevant info needed to calculate the Exposure-at-Default (EAD)

### <span id="page-16-0"></span>Arguments

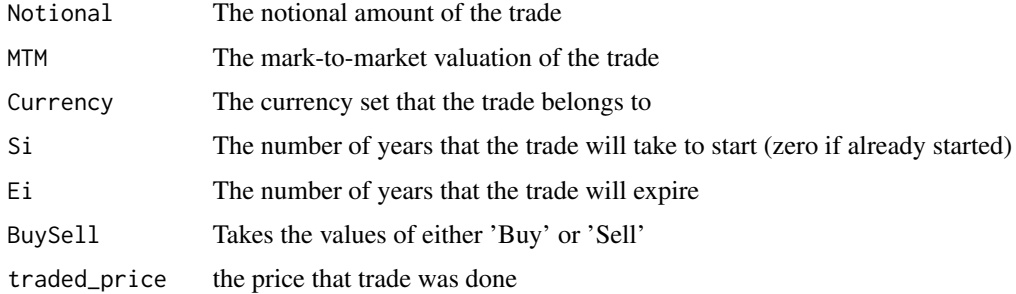

### Value

An object of type EquityIndexFuture

#### Author(s)

Tasos Grivas <tasos@openriskcalculator.com>

### Examples

```
example_trades = ParseTrades()
Equity_Index_Future_trade = example_trades[[18]]
```
EquityOptionIndex-class

*Equity Option Index Class*

### Description

Creates an Equity Option Index object with the relevant info needed to calculate the Exposure-at-Default (EAD)

### Arguments

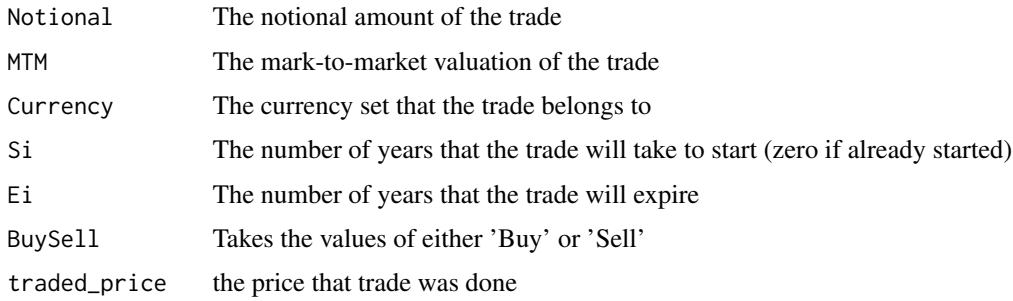

### <span id="page-17-0"></span>Value

An object of type EquityOption

### Author(s)

Tasos Grivas <tasos@openriskcalculator.com>

EquityOptionSingle-class

*Equity Option Single Class*

### Description

Creates an Equity Option Single object with the relevant info needed to calculate the Exposure-at-Default (EAD)

### Arguments

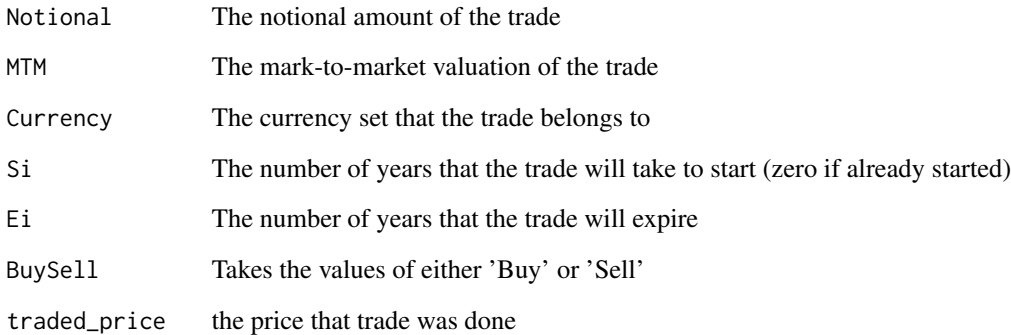

### Value

An object of type EquityOption

### Author(s)

Tasos Grivas <tasos@openriskcalculator.com>

<span id="page-18-0"></span>Creates a FX Forward Object with the relevant info needed to calculate the Exposure-at-Default (EAD)

### Arguments

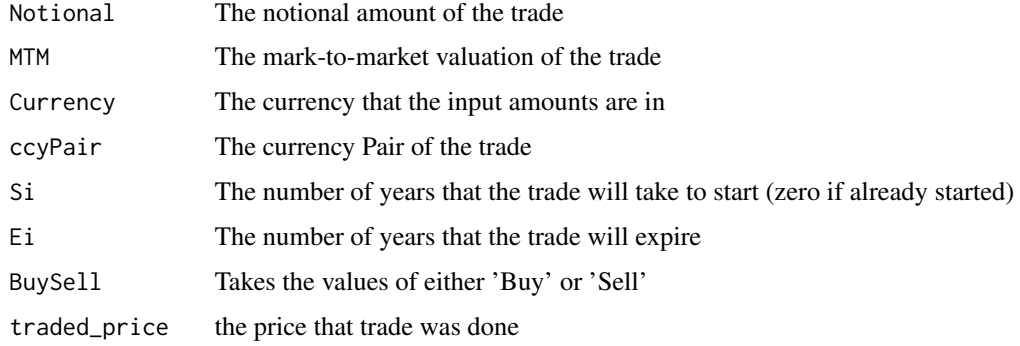

### Value

An object of type FX Forward

### Author(s)

Tasos Grivas <tasos@openriskcalculator.com>

#### References

Basel Committee: The standardised approach for measuring counterparty credit risk exposures http://www.bis.org/publ/bcbs279.htm

```
## an FX Forward trade
tr1 = FxForward(Notional=10000,MtM=-50,Si=0,Ei=0.75,BuySell='Buy',ccyPair="EUR/USD")
## a dynamic version of the same trade
tr2 = FxForward(MtM=-50,Si=0,Ei=0.75,ccy_paying="USD",amount_paying=10000,
ccy_receiving="EUR",amount_receiving=9900)
tr2$base_ccy="EUR"
tr2$setFXDynamic()
```
<span id="page-19-0"></span>FxSwap-class *Fx Swap Class*

### Description

Creates an FX Swap object with the relevant info needed to calculate the Exposure-at-Default (EAD)

### Arguments

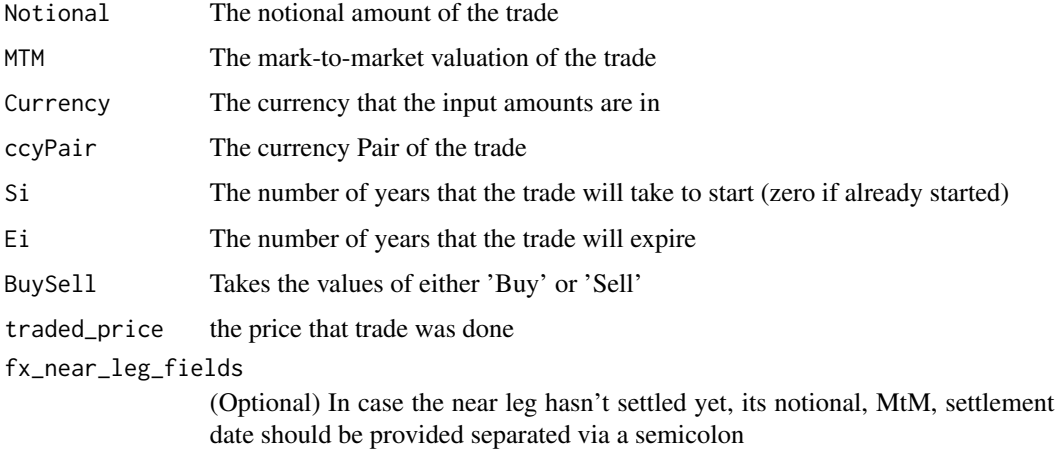

### Value

An object of type FXSwap

### Author(s)

Tasos Grivas <tasos@openriskcalculator.com>

### References

Basel Committee: The standardised approach for measuring counterparty credit risk exposures http://www.bis.org/publ/bcbs279.htm

```
tr1 = FxSwap(Notional=10000,MtM=30,ccyPair="EUR/USD",Si=0,Ei=10,
BuySell='Buy',fx_near_leg_fields='1000;-20;2020-02-11')
```
<span id="page-20-0"></span>GetTradeDetails *Returns a list with the populated fields of a Trade Object*

#### Description

Returns a list with the populated fields of a Trade Object

#### Usage

```
GetTradeDetails(trade)
```
#### Arguments

trade A trade Object

#### Value

A list of fields

### Author(s)

Tasos Grivas <tasos@openriskcalculator.com>

### Examples

example\_trades = ParseTrades() Equity\_Index\_Future\_trade = example\_trades[[18]] populated\_fields = GetTradeDetails(Equity\_Index\_Future\_trade)

HashTable-class *Hashtable Class*

#### Description

Creates a hashtable-like object so as to represent data with a key structure (for example addon tables, rating-based factors etc). Also, it includes methods for populating the object via a .csv file and finding a value based on a specific key on an interval of keys For examples of the format of the CSVs files, please view RatingsMapping.csv or AddonTable.csv on the extdata folder in the installation folder of the library

### Arguments

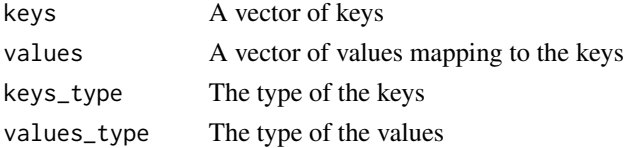

#### <span id="page-21-0"></span>Value

An object of type HashTable

#### Author(s)

Tasos Grivas <tasos@openriskcalculator.com>

#### Examples

```
## loading a ratings' mapping matrix from the extdata folder
rating_table = HashTable('RatingsMapping.csv',"character","numeric")
reg_weight =rating_table$FindValue("AAA")
```
InformationAdjustedBeta

*Information Adjusted Beta*

#### Description

Calculates the Information-Adjusted Beta between the track records of two assets/strategies which covers for cases whereby the 'typical' linearity and Gaussian I.I.D assumptions do not hold. The normalized cross sample entropy has been utilized for the mutual information estimation.

#### Usage

```
InformationAdjustedBeta(x, y, m = 2, r = 0.2)
```
#### Arguments

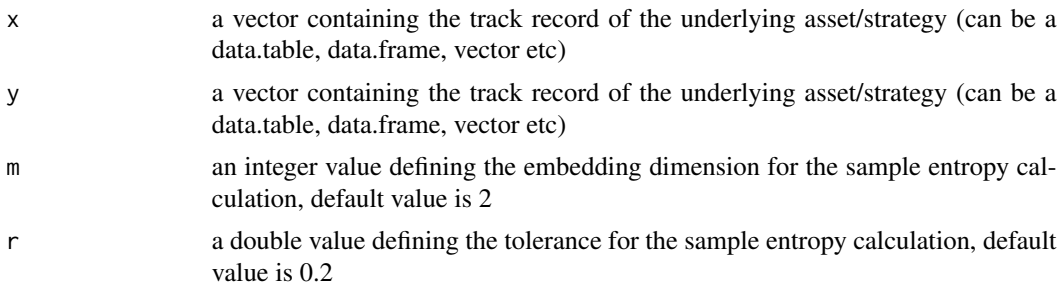

### Value

The information adjusted Beta

#### Author(s)

Tasos Grivas <tasos@openriskcalculator.com>

### <span id="page-22-0"></span>References

https://github.com/devisechain/Devise/blob/master/yellow\_paper.pdf

#### Examples

```
x = PerformanceAnalytics::edhec[,c("Short Selling")]
y = PerformanceAnalytics::edhec[,c("Convertible Arbitrage")]
Information_Adjusted_Beta = InformationAdjustedBeta = function(x, y, m=2, r=0.2)
```
InformationAdjustedCorr

*Information Adjusted Correlation*

### Description

Calculates the Information-Adjusted Correlation between the track records of various assets/strategies which covers for cases whereby the 'typical' Pearson's correlation assumptions do not hold. The normalized cross sample entropy has been utilized for the mutual information estimation.

#### Usage

```
InformationAdjustedCorr(x, y, m = 2, r = 0.2)
```
#### Arguments

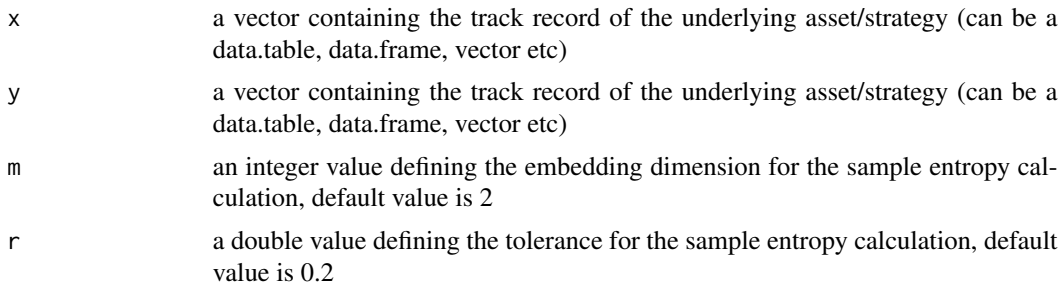

### Value

The information adjusted correlation

#### Author(s)

Tasos Grivas <tasos@openriskcalculator.com>

### References

https://github.com/devisechain/Devise/blob/master/yellow\_paper.pdf

### Examples

```
x = PerformanceAnalytics::edhec[,c("Short Selling")]
y = PerformanceAnalytics::edhec[,c("Convertible Arbitrage")]
Information_Adjusted_Corr = InformationAdjustedCorr(x, y, m=2, r=0.2)
```
IRDFuture-class *IRD Future Class*

### Description

Creates an IRD Future Object with the relevant info needed to calculate the Exposure-at-Default (EAD)

### Arguments

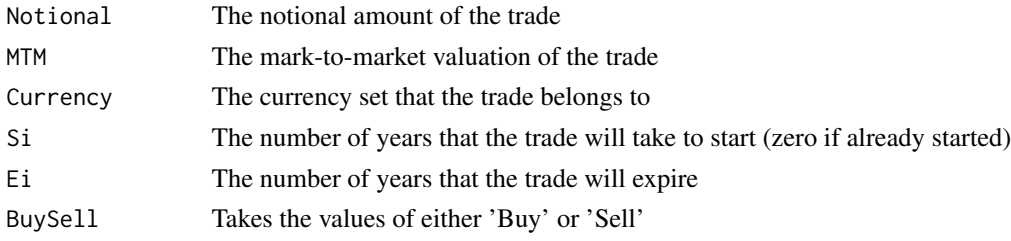

#### Value

An object of type IRDFuture

IRDSwap-class *IRD Swap Class*

### Description

Creates an IRD Swap Object with the relevant info needed to calculate the Exposure-at-Default (EAD)

### Arguments

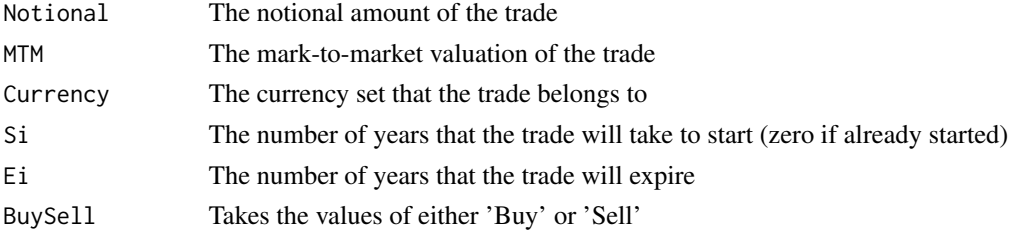

<span id="page-23-0"></span>

### <span id="page-24-0"></span>IRDSwaption-class 25

### Value

An object of type IRDSwap

### Examples

```
# the IRD Swap trade given in the Basel regulation IRD example
```
tr1 = IRDSwap(Notional=10000,MtM=30,Currency="USD",Si=0,Ei=10,BuySell='Buy')

IRDSwaption-class *IRD Swaption Class*

### Description

Creates an IRD Swaption Object with the relevant info needed to calculate the Exposure-at-Default (EAD)

### Arguments

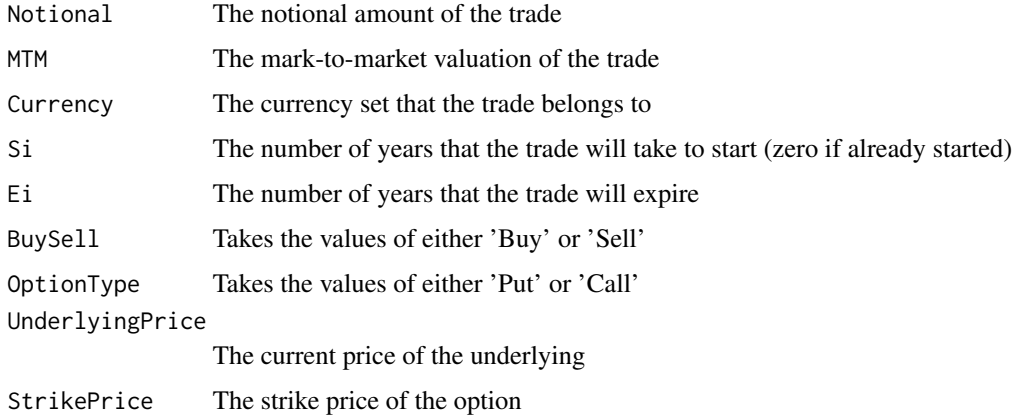

#### Value

An object of type IRDSwaption

#### Author(s)

Tasos Grivas <tasos@openriskcalculator.com>

### References

Basel Committee: The standardised approach for measuring counterparty credit risk exposures http://www.bis.org/publ/bcbs279.htm

### <span id="page-25-0"></span>Examples

```
# the Swaption trade given in the Basel regulation IRD example
tr3 = IRDSwaption(Notional=5000,MtM=50,Currency="EUR",Si=1,Ei=11,BuySell='Sell',
OptionType='Put',UnderlyingPrice=0.06,StrikePrice=0.05)
```
IRDSwapVol-class *IRD Swap Volatility Class*

#### Description

Creates an IRD Swap Volatility-based Object with the relevant info needed to calculate the Exposureat-Default (EAD)

#### Value

An object of type IRDSwapVol

NormXASampEn *Normalized Cross Sample Entropy*

#### Description

Calculates the Normalized Cross Sample Entropy of the track records of two assets/strategies based on the sample entropy.

#### Usage

NormXASampEn(x, y, m = 2,  $r = 0.2$ )

#### Arguments

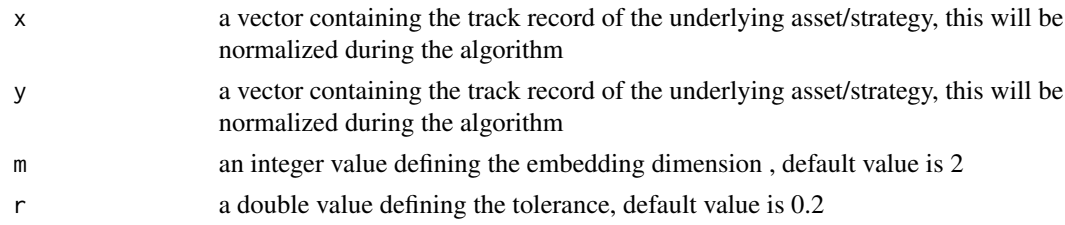

### Value

A value containing the NormXASampEn

#### Author(s)

Tasos Grivas <tasos@openriskcalculator.com>

### <span id="page-26-0"></span>OtherExposure-class 27

### References

Lopez de Prado, Marcos, Codependence (Presentation Slides) (January 2, 2020). Available at SSRN: https://ssrn.com/abstract=3512994

#### Examples

```
x = PerformanceAnalytics::edhec[,c("Short Selling")]
y = PerformanceAnalytics::edhec[,c("Convertible Arbitrage")]
Normalized_Cross_Sample_Entropy = NormXASampEn(x, y, m=2, r=0.2)
```
OtherExposure-class *OtherExposure Class*

#### Description

Creates a OtherExposure Object with the relevant info needed to calculate the Exposure-at-Default (EAD)

### Arguments

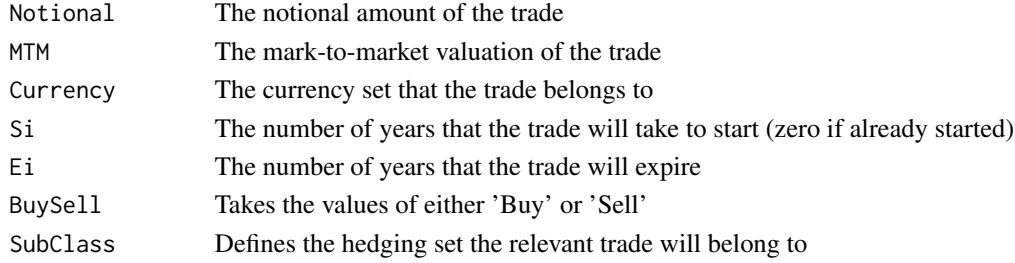

### Value

An object of type OtherExposure

#### Author(s)

Tasos Grivas <tasos@openriskcalculator.com>

#### References

Regulation (EU) 2019/876 of the European Parliament and of the Council of 20 May 2019 http://data.europa.eu/eli/reg/2019/876/oj

### Examples

tr1 = OtherExposure(Notional=10000,MtM=-50,Si=0,Ei=10, BuySell='Buy',SubClass='Other\_1')

<span id="page-27-0"></span>

Parse trades through a .csv file. In case no file name is given, an example file is automatically loaded containing trades corresponding to Basel's SA-CCR regulation (the example trades file can be found on the extdata folder in the installation library path)

#### Usage

```
ParseTrades(csvfilename)
```
### Arguments

csvfilename the name of csv file containing the trades

#### Value

A list of trades

#### Author(s)

Tasos Grivas <tasos@openriskcalculator.com>

#### Examples

```
## calling ParseTrades() without an argument loads a test file containing all
## the different trade types supported
example_trades = ParseTrades()
```
SampleEntropy *Sample Entropy*

### Description

Calculates the sample entropy of a track record. Sample entropy is an improvement of the approximate entropy and should produce accurate results for timeseries of smaller length like historical returns of strategies

#### Usage

SampleEntropy(returns,  $m = 2$ ,  $r = 0.2$ )

### <span id="page-28-0"></span>SelectDerivatives 29

### Arguments

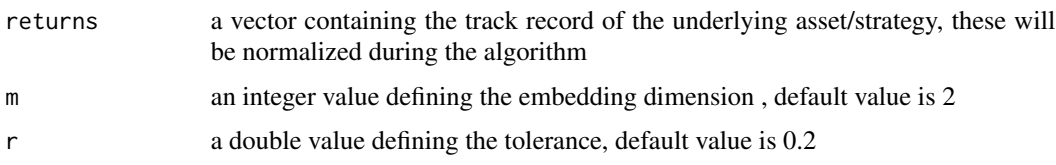

### Value

The sample Entropy of the input returns

### Author(s)

Tasos Grivas <tasos@openriskcalculator.com>

### References

https://en.wikipedia.org/wiki/Sample\_entropy

#### Examples

```
## calling SampleEntropy() without an argument loads the historical edhec
## data for the "Short Selling" strategy
returns = PerformanceAnalytics::edhec[,c("Short Selling")]
Sample_Entropy = SampleEntropy(returns,m=2,r=0.2)
```
SelectDerivatives *Select the derivatives out of a trades' list*

### Description

Select the derivatives out of a trades' list which will be utilized to calculate the CCR Exposure.

#### Usage

```
SelectDerivatives(trades_list)
```
#### Arguments

trades\_list the file holding the trades of the portfolio

#### Value

The derivatives out of a trades' list

#### <span id="page-29-0"></span>Author(s)

Tasos Grivas <info@openriskcalculator.com>

### References

Regulation (EU) 2019/876 of the European Parliament and of the Council of 20 May 2019 http://data.europa.eu/eli/reg/2019/8

VariationOfInformation

*Variation of Information*

### Description

Calculates the variation of information of the track records of two assets/strategies based on the sample entropy.

### Usage

VariationOfInformation(x, y, m = 2, r = 0.2, normalized = TRUE)

#### Arguments

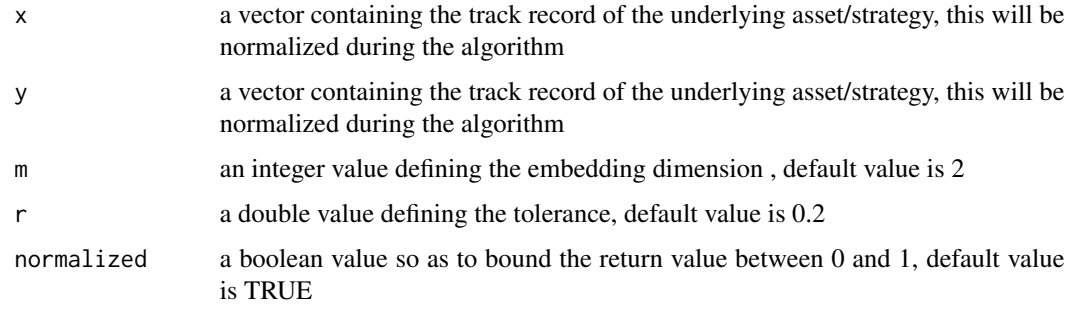

### Value

A value containing the variation of information

#### Author(s)

Tasos Grivas <tasos@openriskcalculator.com>

#### References

Lopez de Prado, Marcos, Codependence (Presentation Slides) (January 2, 2020). Available at SSRN: https://ssrn.com/abstract=3512994

### VariationOfInformation 31

```
x = PerformanceAnalytics::edhec[,c("Short Selling")]
y = PerformanceAnalytics::edhec[,c("Convertible Arbitrage")]
variation_of_information = VariationOfInformation(x, y, m=2, r=0.2, normalized = TRUE)
```
# <span id="page-31-0"></span>**Index**

AngularDistance, [3](#page-2-0) Bond *(*Bond-class*)*, [4](#page-3-0) Bond-class, [4](#page-3-0) BondFuture *(*BondFuture-class*)*, [5](#page-4-0) BondFuture-class, [5](#page-4-0) CDOTranche *(*CDOTranche-class*)*, [6](#page-5-0) CDOTranche-class, [6](#page-5-0) CDS *(*CDS-class*)*, [6](#page-5-0) CDS-class, [6](#page-5-0) CDX *(*CDX-class*)*, [7](#page-6-0) CDX-class, [7](#page-6-0) Chebyshev\_distance, [8](#page-7-0) Collateral *(*Collateral-class*)*, [9](#page-8-0) Collateral-class, [9](#page-8-0) Commodity *(*Commodity-class*)*, [10](#page-9-0) Commodity-class, [10](#page-9-0) CommodityForward *(*CommodityForward-class*)*, [11](#page-10-0) CommodityForward-class, [11](#page-10-0) CommSwap *(*CommSwap-class*)*, [12](#page-11-0) CommSwap-class, [12](#page-11-0) CrossSampleEntropy, [12](#page-11-0) CSA *(*CSA-class*)*, [13](#page-12-0) CSA-class, [13](#page-12-0) Curve *(*Curve-class*)*, [14](#page-13-0) Curve-class, [14](#page-13-0) DynamicBeta, [15](#page-14-0) Equity *(*Equity-class*)*, [16](#page-15-0) Equity-class, [16](#page-15-0) EquityIndexFuture

*(*EquityIndexFuture-class*)*, [16](#page-15-0)

*(*EquityOptionIndex-class*)*, [17](#page-16-0)

*(*EquityOptionSingle-class*)*, [18](#page-17-0)

EquityIndexFuture-class, [16](#page-15-0)

EquityOptionIndex-class, [17](#page-16-0)

EquityOptionIndex

EquityOptionSingle

EquityOptionSingle-class, [18](#page-17-0)

```
FxForward (FxForward-class), 19
FxForward-class, 19
FxSwap (FxSwap-class), 20
FxSwap-class, 20
```
GetTradeDetails, [21](#page-20-0)

HashTable *(*HashTable-class*)*, [21](#page-20-0) HashTable-class, [21](#page-20-0)

InformationAdjustedBeta, [22](#page-21-0) InformationAdjustedCorr, [23](#page-22-0) IRDFuture *(*IRDFuture-class*)*, [24](#page-23-0) IRDFuture-class, [24](#page-23-0) IRDSwap *(*IRDSwap-class*)*, [24](#page-23-0) IRDSwap-class, [24](#page-23-0) IRDSwaption *(*IRDSwaption-class*)*, [25](#page-24-0) IRDSwaption-class, [25](#page-24-0) IRDSwapVol *(*IRDSwapVol-class*)*, [26](#page-25-0) IRDSwapVol-class, [26](#page-25-0)

NormXASampEn, [26](#page-25-0)

OtherExposure *(*OtherExposure-class*)*, [27](#page-26-0) OtherExposure-class, [27](#page-26-0)

ParseTrades, [28](#page-27-0)

SampleEntropy, [28](#page-27-0) SelectDerivatives, [29](#page-28-0)

VariationOfInformation, [30](#page-29-0)